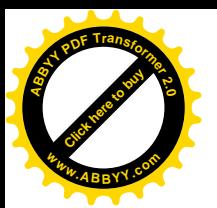

УДК 004.91:378(045/046) DOI: 10.35803/1694-5298.2019.2. 232-236

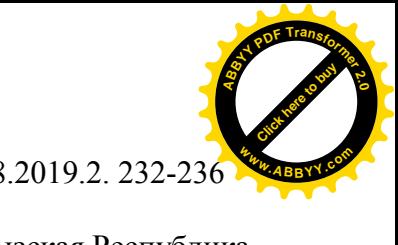

**ИСКЕНДЕРОВА M. Ж.,** КГУСТА им. Н. Исанова, Бишкек, Кыргызская Республика, e-mail: mairam.iskenderova84@mail.ru **ISKENDEROVA M.J.,** KSUCTA n. a. N. Isanov, Bishkek, Kyrgyz Republic.

## **АВТОМАТИЗАЦИЯ УПРАВЛЕНИЯ УЧЕТА ОСНОВНЫХ ФОНДОВ ВЫСШИХ УЧЕБНЫХ ЗАВЕДЕНИЙ**

## **AUTOMATION OF ACCOUNT MANAGEMENT OF MAJOR FUNDS OF HIGHER EDUCATIONAL INSTITUTIONS**

*Бул макала ЖОЖдордун негизги фонддорунун автоматтык системасынын статистикалык отчеттуулугун ишет чыгууга арналган. Алардын ортосундагы(орнотулган )негизги объекттер жана маалыматтык байланыштар, сунушталган маанилүү системалар, статистикалык отчеттуулукту натыйжалуу пайдалануунун мониторинги жана баалоо,бирдиктүү эсепке алуу системасын түзүүнү уюштуруунун структурасы даярдалган.*

 *Өзөк сөздөр: билим берүү мекемелеринин негизги фонддору, берилиштер (маалыматтар) базасы, мониторинг, ЖОЖ, капитал ѳндүрүмдүүлүгү, капиталдык салымдар, амортизация, электрондук маалыматтык ресурстар,башкаруунун электрондук системасы,статистика,отчеттуулук.*

*Данная статья посвящена разработке автоматизация управления статистической отчетности основных фондов высших учебных заведений. Установлены основные объекты и информационные связи между ними, предложена система наиболее значимых свойств, подготовлена структура организации данных единой системы учета, мониторинга и оценки эффективности использования статистической отчетности.*

*Ключевые слова: основные фонды образовательные учреждения, базы данных, мониторинг, вуз, фондоотдача, капитальные вложения, амортизация, MS SQL, MY SQL, СУБД, электронные информационные ресурсы, электронная система управления, статистика, отчетность,*

*This article is devoted to the development of automation of the management of statistical reporting of fixed assets of higher educational institutions.The main objects and informational links between them were established, a system of the most significant properties was proposed, a structure for organizing the data of a unified system of accounting, monitoring and evaluating the effectiveness of using statistical reports was prepared.*

*Key words: fixed assets, educational institutions, databases, monitoring, university, capital productivity, capital investments, depreciation, MS SQL, MY SQL, DBMS, electronic information resources, electronic management system, statistics, reporting,*

Учебные заведения, являясь важнейшим звеном в обеспечении научнотехнического прогресса, устойчивого социального и экономического развития, достижения могущества и процветания государства, требуют непрерывного технологического и организационного совершенствования [1], в основе которого лежит воспроизводство и опережающее развитие их основных фондов. В рыночных условиях опережающее развитие основных фондов учебных учреждений составляет не только материальную основу высокого качества и эффективности образования, но является

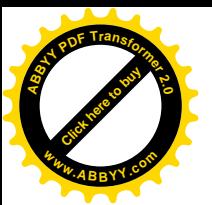

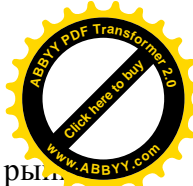

важным фактором повышения конкурентоспособности этих учреждений на ры образовательных услуг.

Совершенствование учебного процесса, повышение эффективности подготовки квалифицированных рабочих и специалистов в учреждениях образования находятся в прямой зависимости от уровня развития их материально-технической базы, ее соответствия требованиям современной рыночной экономики [2].

Анализ состояния основных фондов учебных учреждений требует обработки значительного объема информации и представления полученного результата в удобной для дальнейшей обработки форме [3]. Современные информационные технологии предоставляют широкий спектр программного обеспечения для решения этих задач.

Программное обеспечение «Учет основных фондов ВУЗов» – автоматизирует учет основных средств [4], при котором информация отражается в статистических данных Министерства Образования КР.

Программное обеспечение реализует:

- ввод, поиск, хранение, обработка сведений об объектах основных фондов;

- использование клиент-серверной технологии доступа к СУБД MY SQL;

- подсистему администрирования, предназначенную для управления настроек системы.

Для ввода информации об основных фондах, необходимо войти под зарегистрированным пользователем (рис. 1).

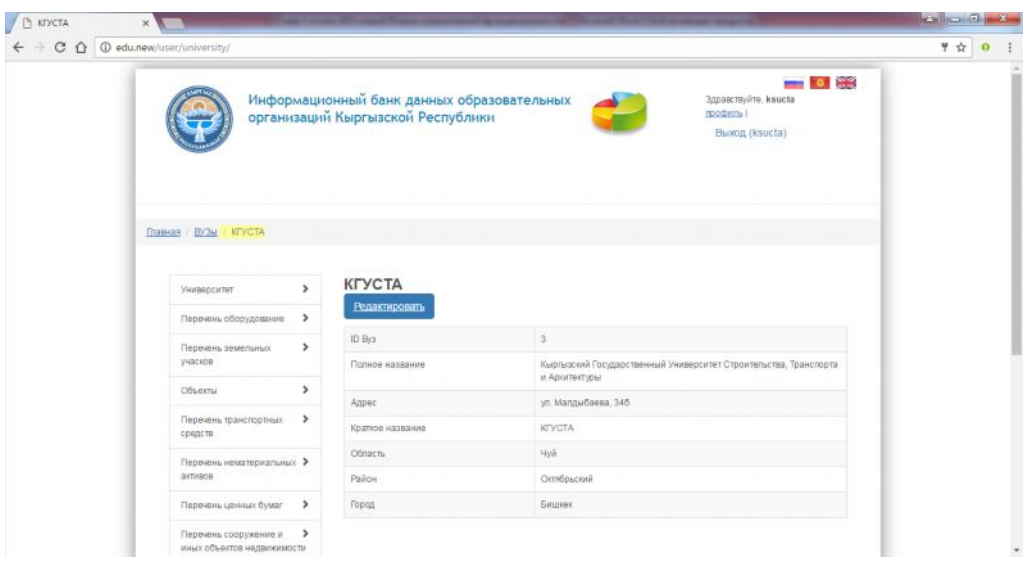

Рис. 1. Страница ввода информации об основных фондах

Страница содержит левое меню - Перечень оборудования, Перечень земельных участков, Объекты, Перечень транспортных средств, Перечень нематериальных активов, Перечень сооружении и иных объектов недвижимости, Перечень нежилых зданий, Перечень административных зданий, Перечень жилых зданий, Перечень объектов незавершенных строительством, Населенные пункты.

Для ввода данных необходимо открыть одну из пунктов учета основных фондов, например, Объекты (рис. 2).

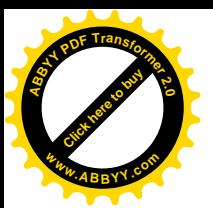

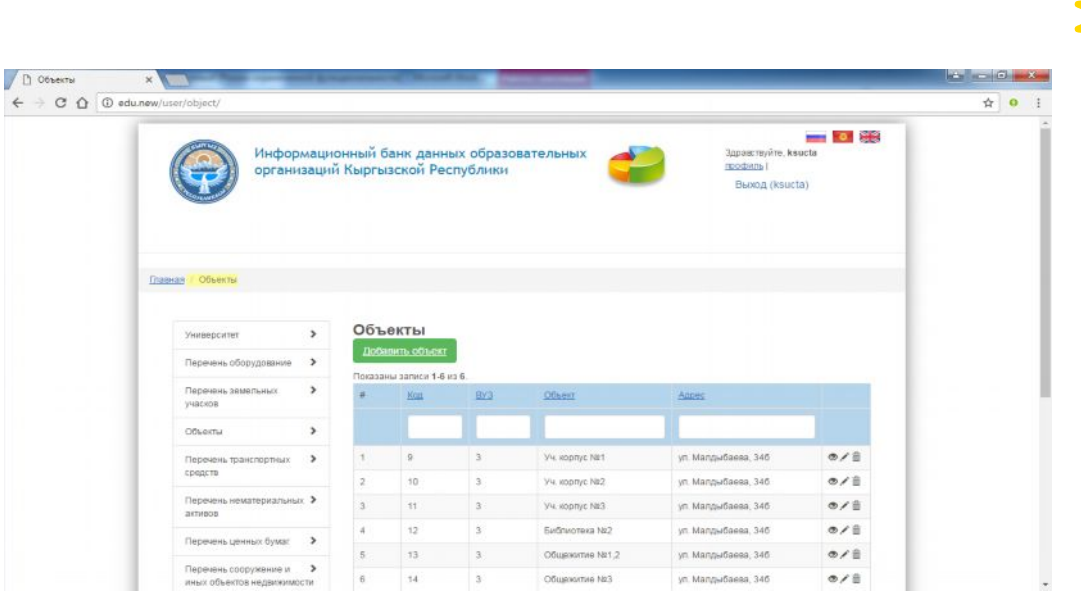

[Click here to buy](http://www.abbyy.com/buy) **<sup>A</sup>BBY<sup>Y</sup> <sup>P</sup>D<sup>F</sup> <sup>T</sup>ransfo<sup>r</sup>me<sup>r</sup> <sup>2</sup>.<sup>0</sup>**

**<sup>w</sup>ww.ABBYY.co<sup>m</sup>**

Рис. 2. Страница учета объектов

Чтобы ввести новый объект необходимо нажать кнопку «Добавить объект» (рис. 3). В открывшейся странице ввести данные и нажать кнопку «добавить».

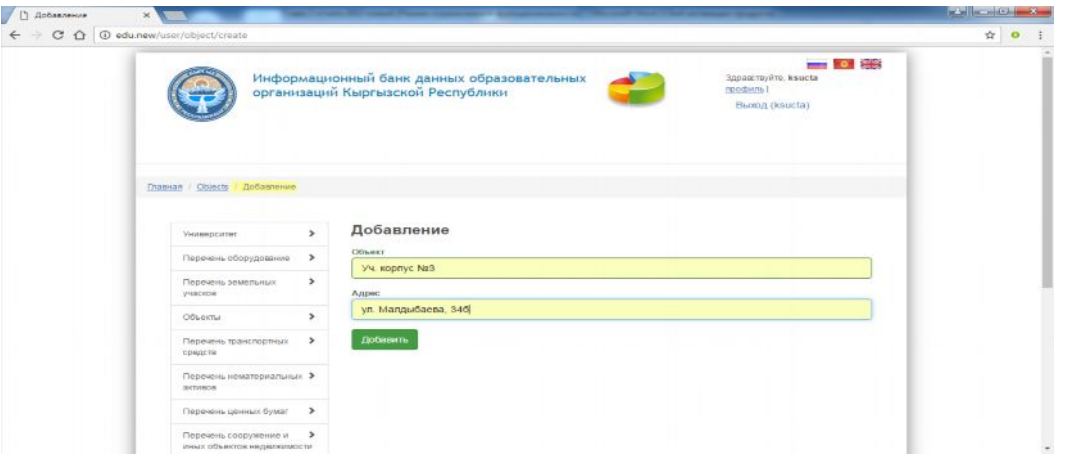

Рис. 3. Страница ввода объекта

База данных основных фондов (рис.4) содержит 12 таблиц.

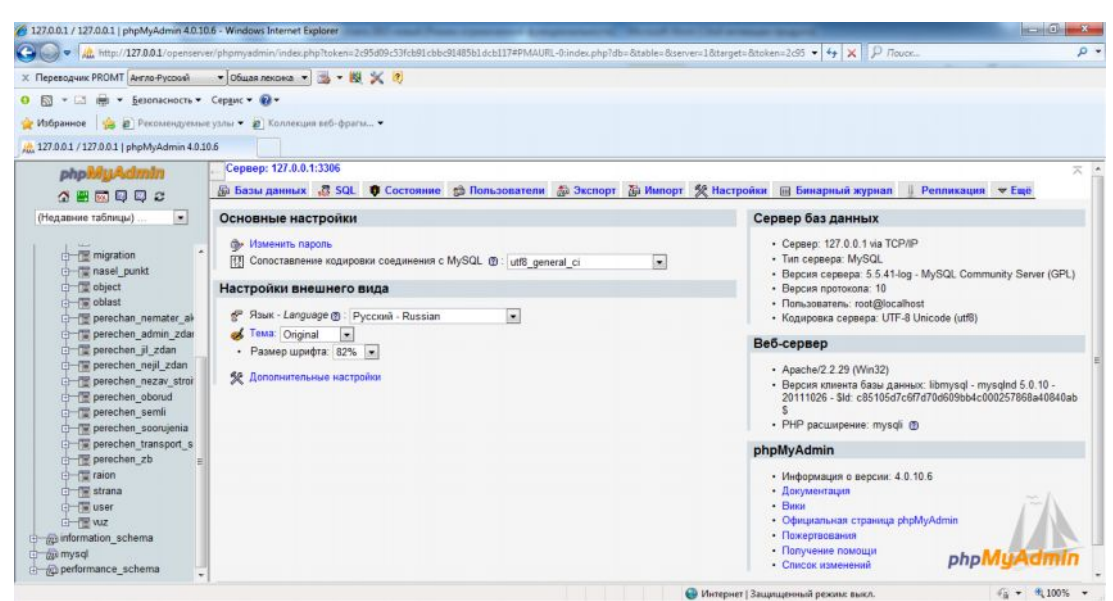

Рис. 4. База данных основных фондов

Ниже приводятся описания части из них. База включает в себя следующие

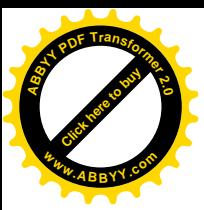

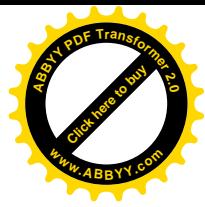

таблины:

- ВУЗы;
- перечень нематериальных активов;
- перечень административных зданий;
- перечень оборудования;
- перечень транспортных средств.

На основе анализа потоков информации для каждой из этих систем, в соответствии с требованиями объектно-ориентированного проектирования, были определены сущности, их атрибуты и выполняемые ими функции, которые затем легли в основу разработанных баз данных.

Каждая сущность обладает своим набором атрибутов [5]. Сущности связаны между собой связями 1:1 и 1:М. Фрагмент схемы базы данных представлена на рис. 5.

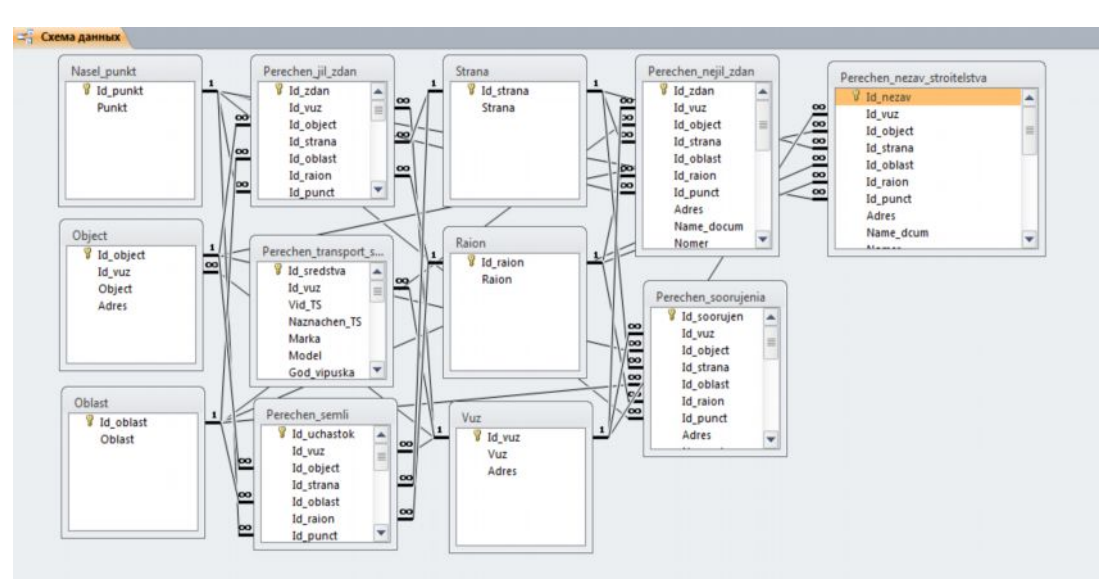

Рис. 5. Схема базы данных

На странице имеется кнопка «Добавить новую запись» при нажатии, которой можно добавить запись (рис. 6).

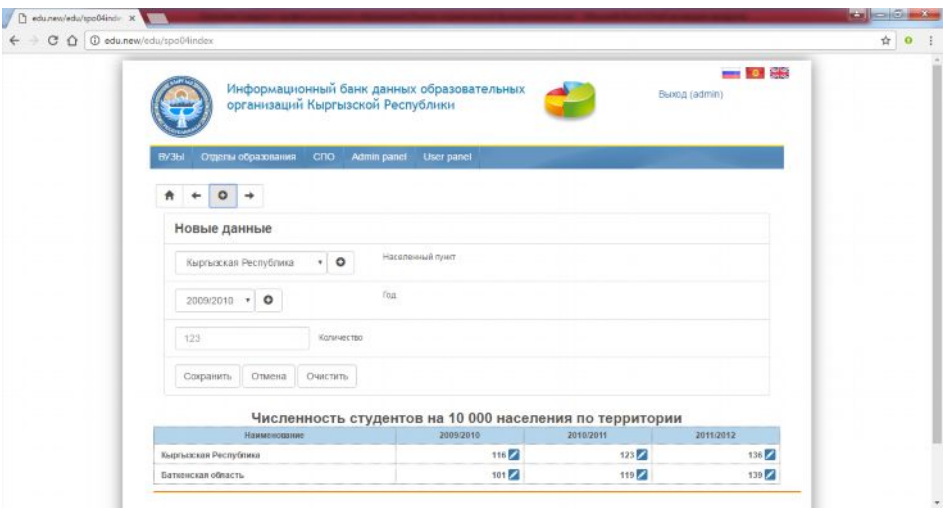

Рис. 6. Страница добавления записи

В данной работе на основе современных информационных технологий решена задача улучшения контроля и повышения качества уровня учета основных средств образовательных учреждений и управления ими, которые значительно повысили бы оперативность и корректность принимаемых решений, привлекли бы современное

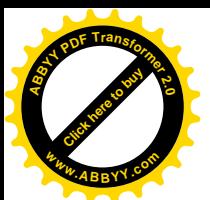

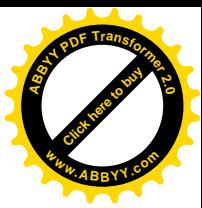

программное обеспечение для генерации экспертных оценок.

## **Список литературы**

1. Саак А.Э.Технологии электронного правительства в государственном и муниципальном управлении [Текст] / А.Э.Саак, В.Н. Тюшняков // Муниципальная власть.  $- 2009. - N<sub>2</sub> 4. - C. 108-114.$ 

2. Укуев Б.Т. Пути оптимизации иерархических систем управления базами данных [Текст] / Б.Т. Укуев //Вестник КГУСТА. –2014.– №2(44).– С. 5-9.

3. Титоренко Г.А. Автоматизированные информационные технологии в экономике [Текст] / Г.А.Титоренко. - М.: Компьютер, ЮНИТИ, 2008.- 320 с.

4. Карминский А.М. Информатизация бизнеса [Текст] / А.М. Карминский, П.В. Нестеров.- М.: Финансы и статистика, 2007.- 408 с.

5. Карпова Т.С. Базы данных: модели, разработка и реализация [Текст] / Т.С.Карпова. - СПб: Питер, 2007. - 304c.